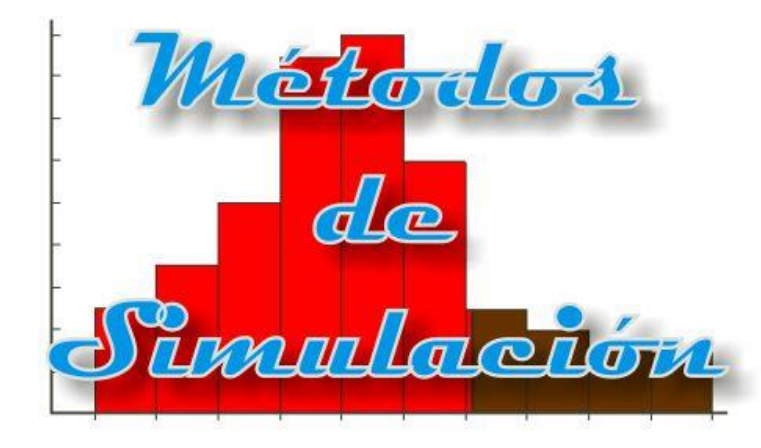

# Modelado de entradas Parte II

Enrique E. Tarifa, Facultad de Ingeniería, UNJu

# Modelado de entradas

#### Clasificación de variables

- Parámetros (*P*)
- Variables de entrada:
	- Manipulables (*U*)
	- Perturbación (*D*)
- Variables de salida (*Y*)
- Variables internas (*I*)
- $\circ$  Variables de estado ( $X \subseteq I$ )

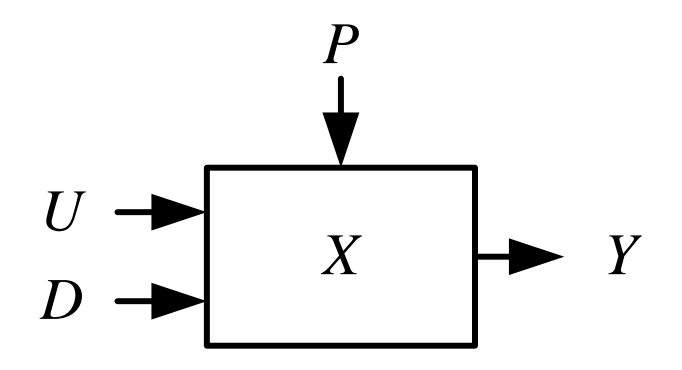

- Tiempo entre arribos de clientes
- Tipo de operación
- Monto de la operación

#### Etapas del modelado de entradas

- 1. Colección de datos
- 2. Identificación de la distribución
- 3. Determinación de parámetros
- 4. Evaluación

#### Resultados

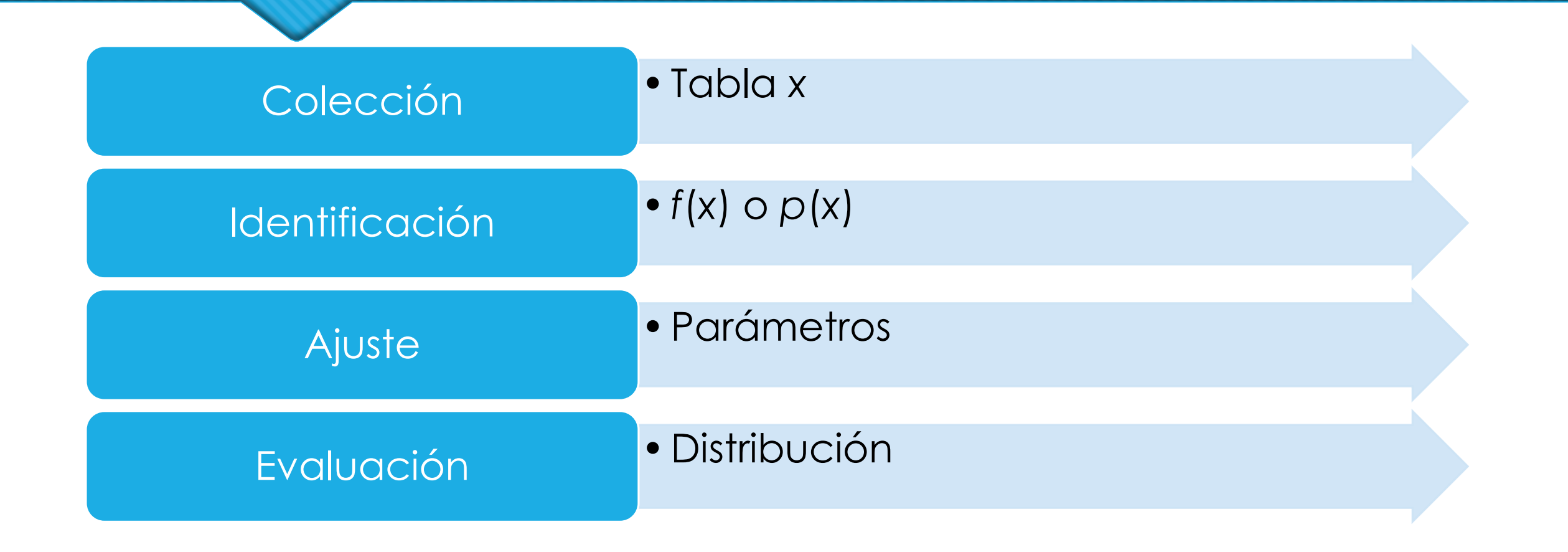

#### Resultados

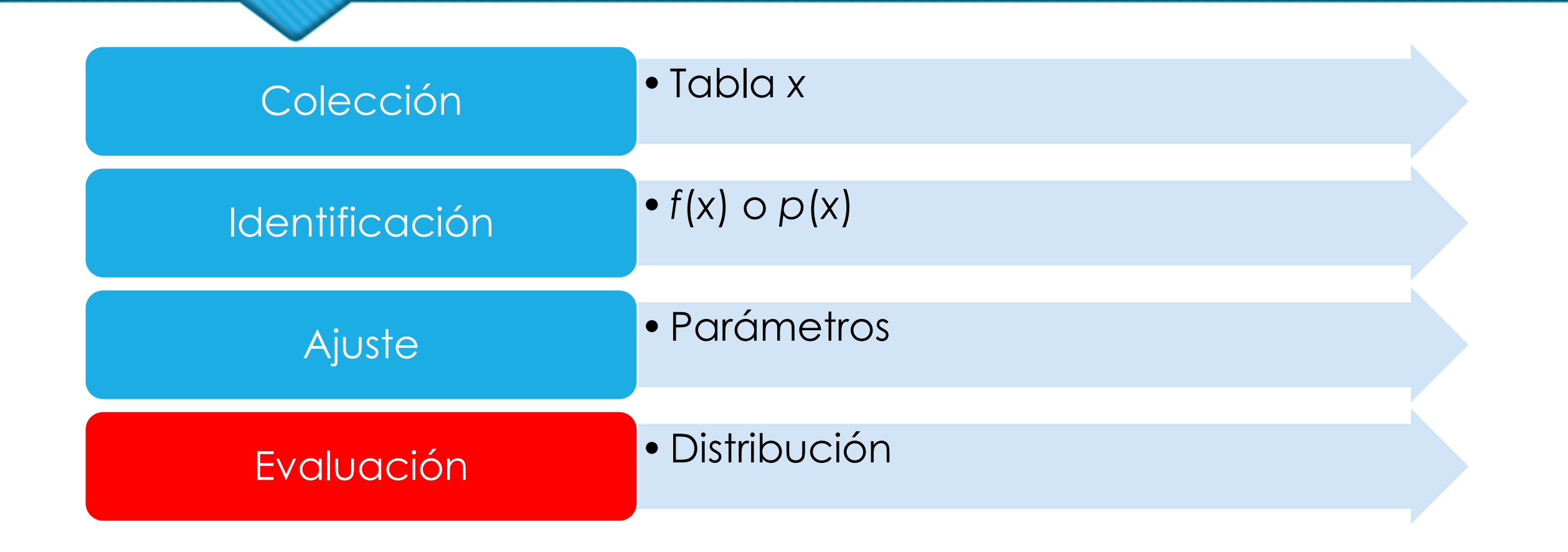

Una alternativa al empleo de histogramas:

- o Se puede usar con pocos datos (menos de 30).
- o No depende de parámetros arbitrarios.
- $\circ$  El *q-quantile* de *X* es el valor  $\gamma$  tal que  $F(\gamma) = P(X \leq \gamma) = q$ .
- $\circ$  El *q*-quantile de *X* para  $q = 0.5$  es la mediana.
- o Cuando  $F(x)$  tiene inversa, el quantile es igual a  $\gamma = F^{-1}(q)$ .

- 1. Sea  $\{x_i, i = 1, 2, ..., n\}.$
- 2. Se ordena de menor a mayor,  $\{y_j, j = 1, 2, ..., n\}.$
- 3. Sea  $q_i = (j 0.5)/n$ .
- 4. Se cumple:  $y_j \approx F^{-1}(q_j)$ .

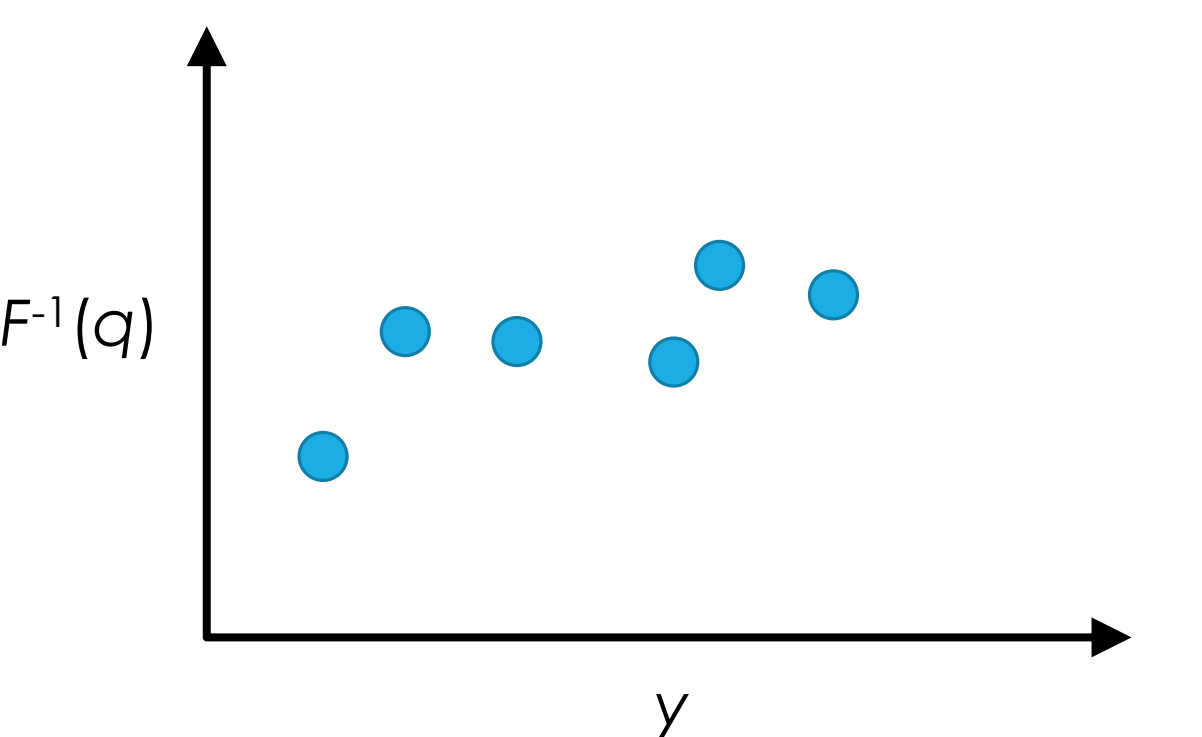

 Si *f*(*x*) es de la familia de distribuciones adecuada, el gráfico *F* -1 (*q*) vs. *y* será aproximadamente una línea recta.

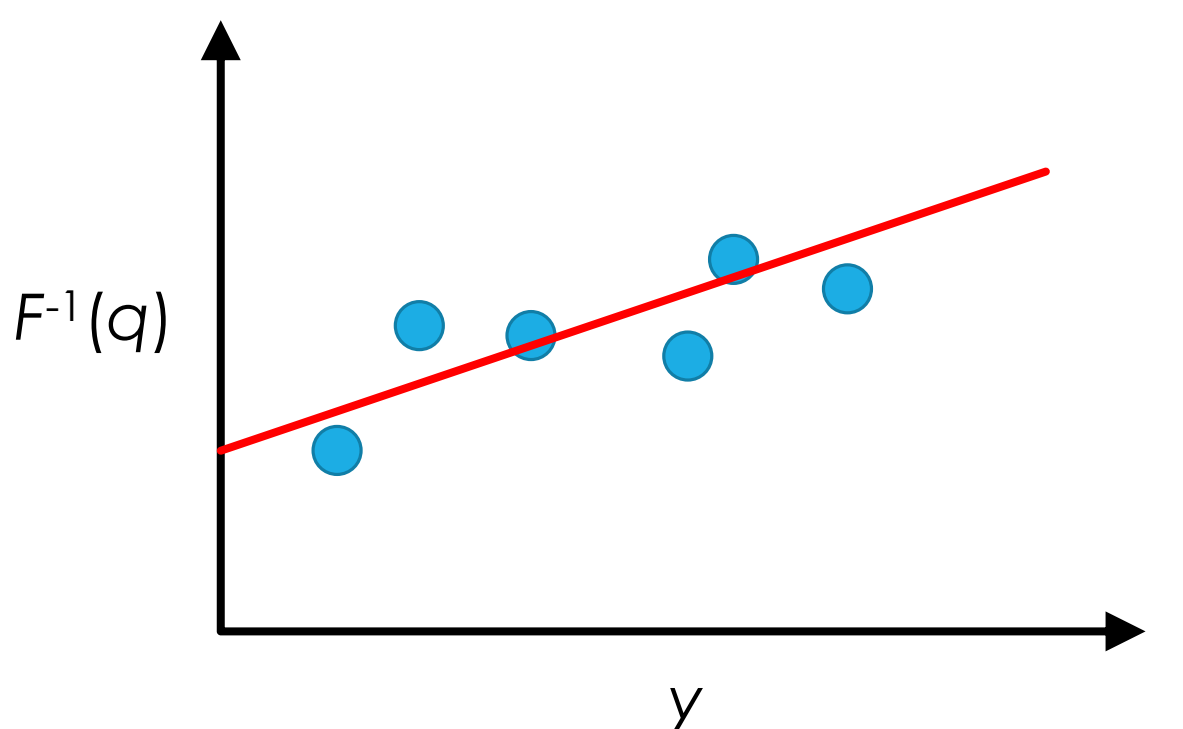

 Si, además, los parámetros de *f*(*x*) tienen los valores adecuados, la línea recta tendrá pendiente 1 y pasará por el origen.

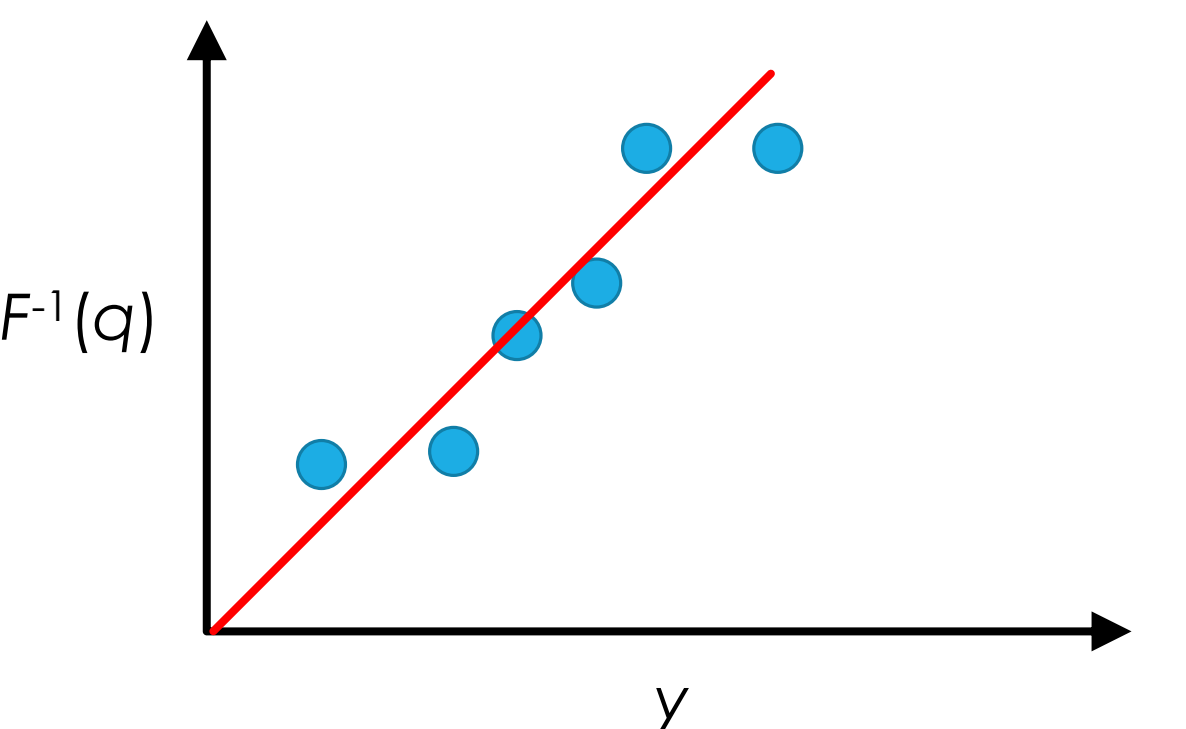

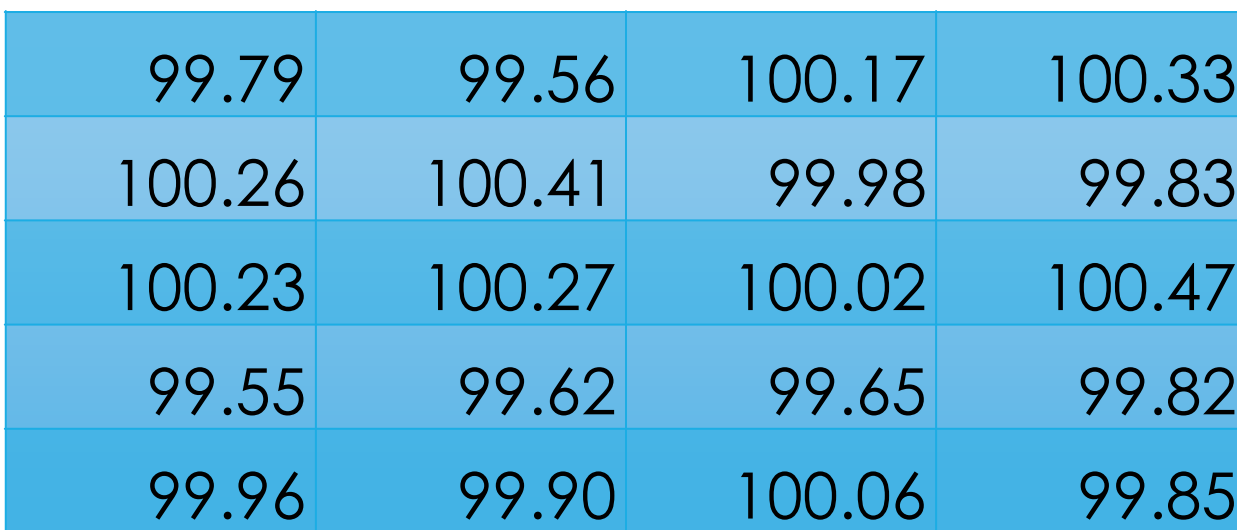

*Xm* = 99.99 y *S* <sup>2</sup> = 0.2832<sup>2</sup> Gráfico q-q paso a paso. xlsx

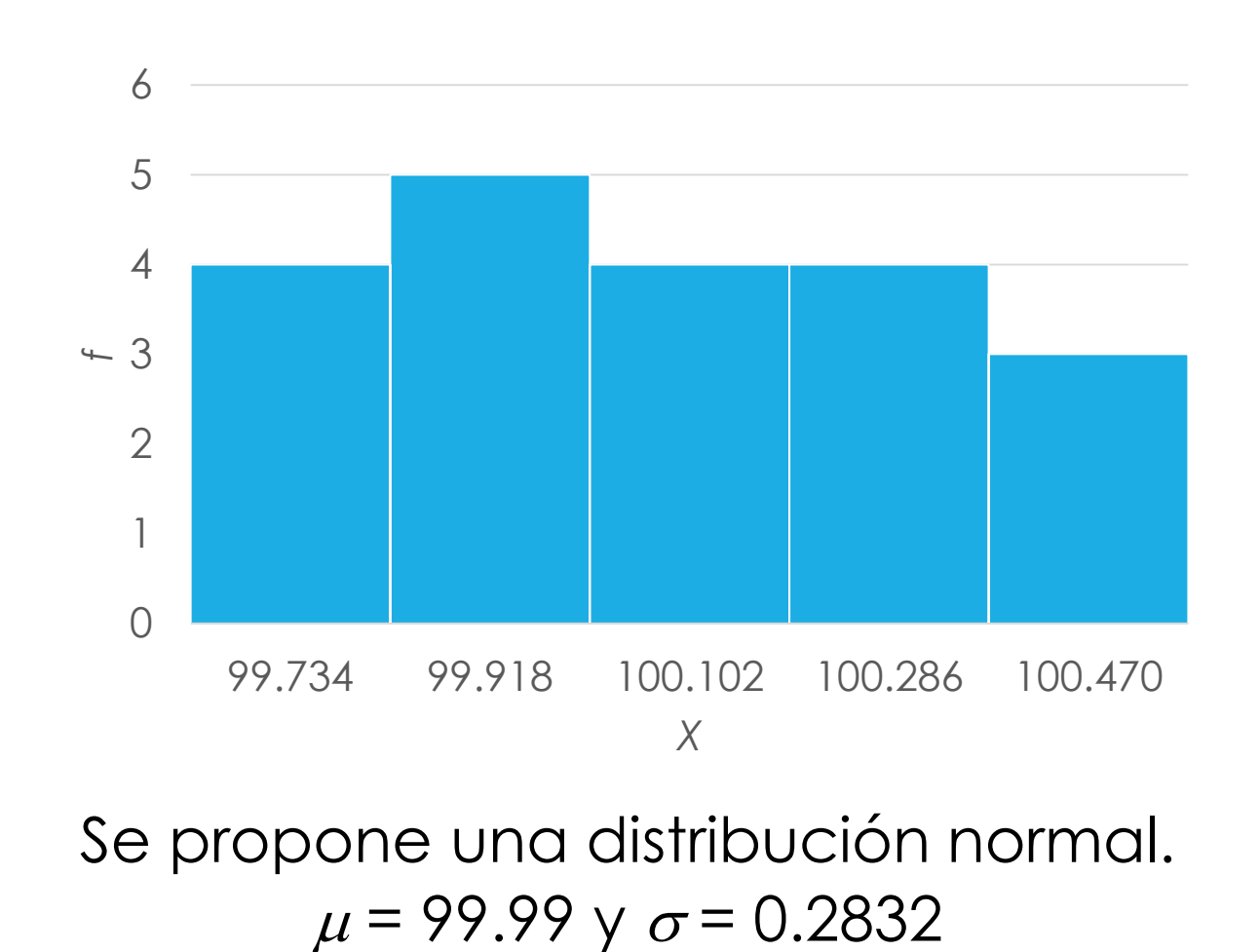

- 1. Histograma
- *2. f* ( *x*) o *p* ( *x* )
- *3. F* ( *x* )
- *4. F* ( *y*) = *q*
- 5.  $y = F^{-1}(q)$
- *6.*  $q_j = (j 0.5)/n$

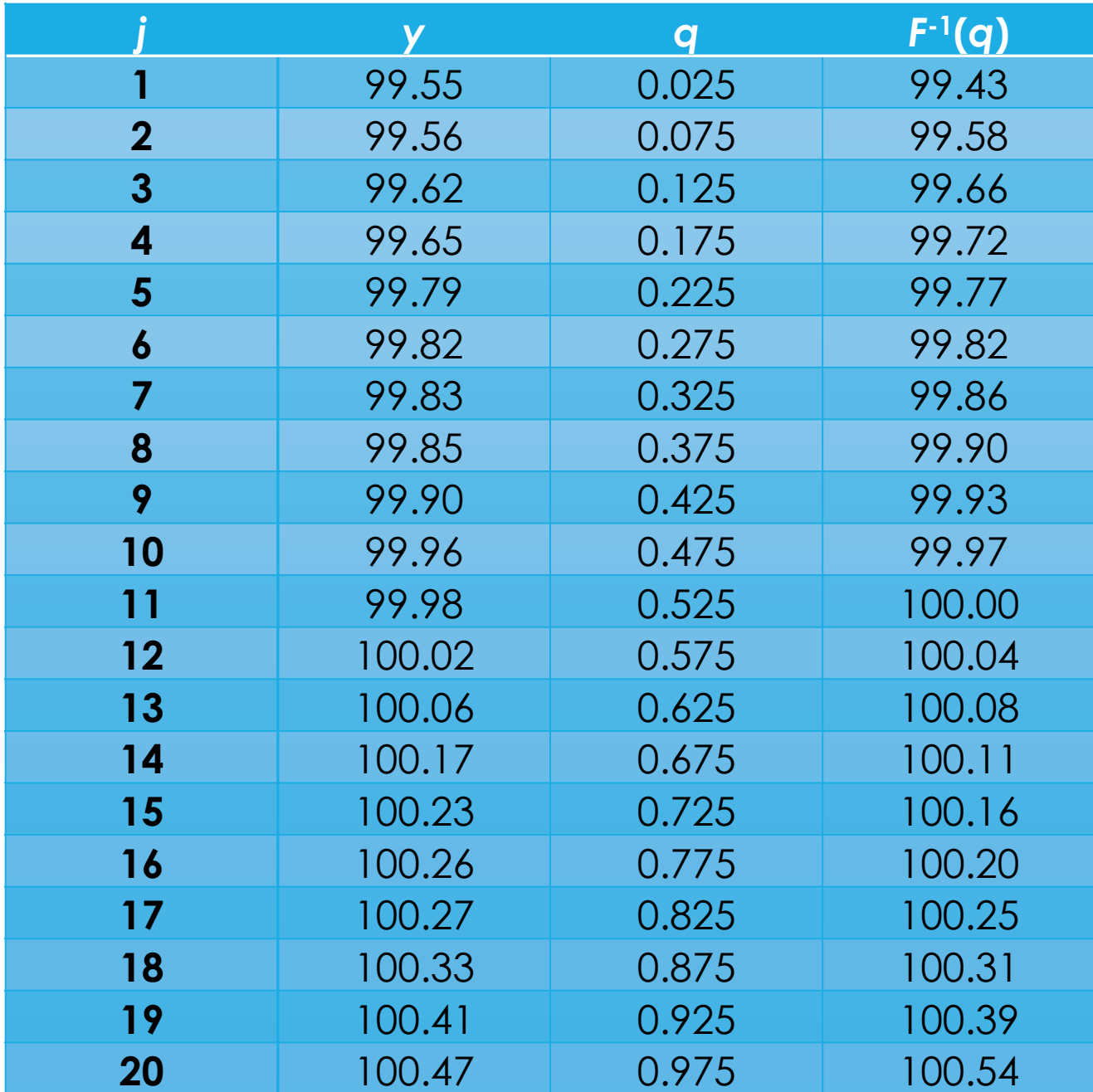

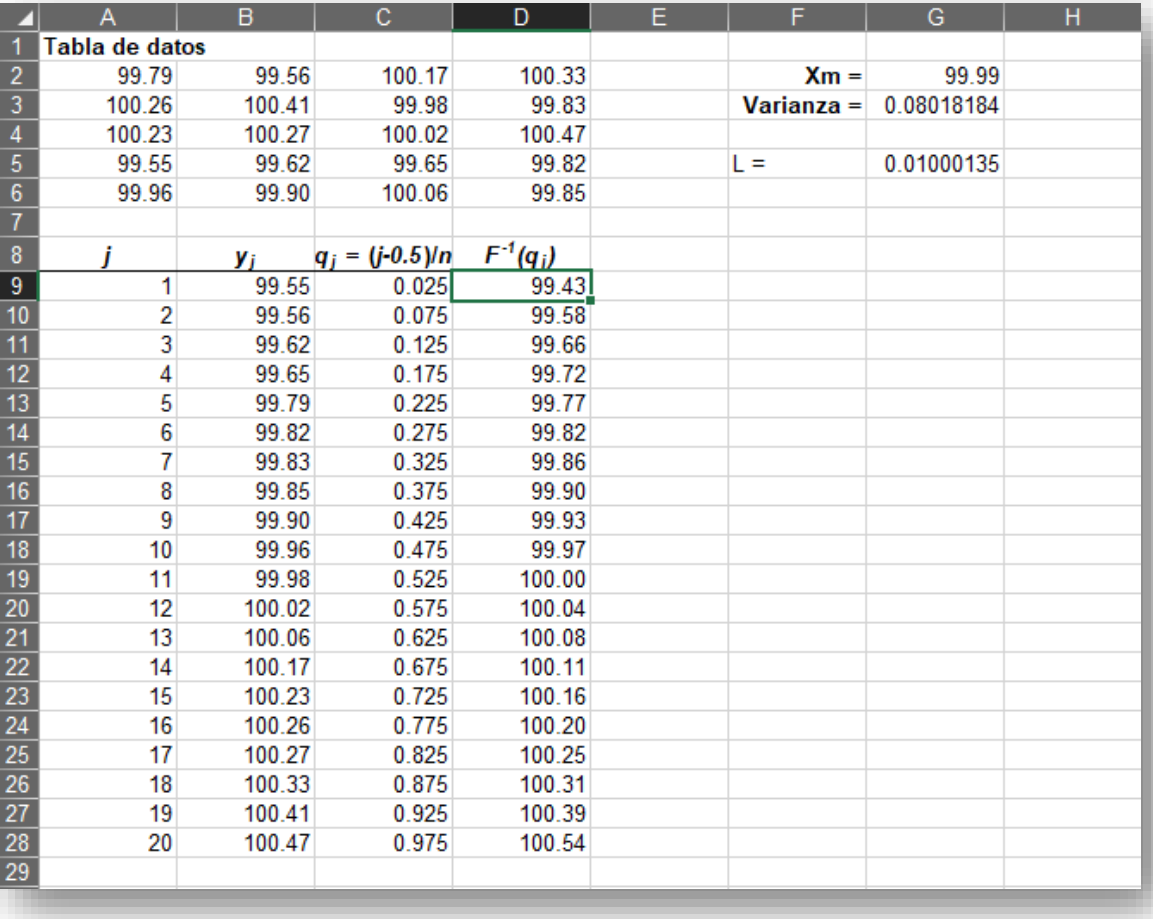

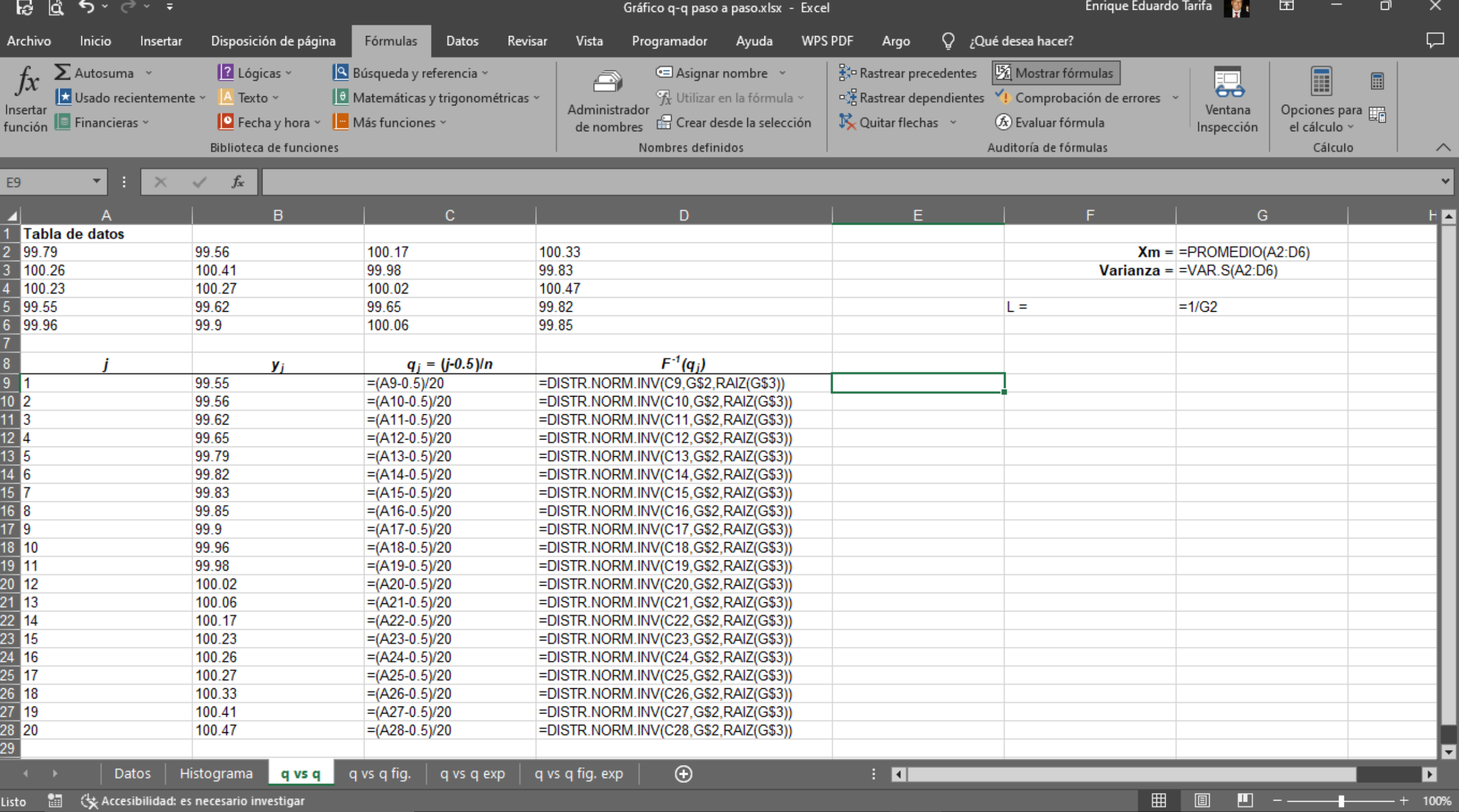

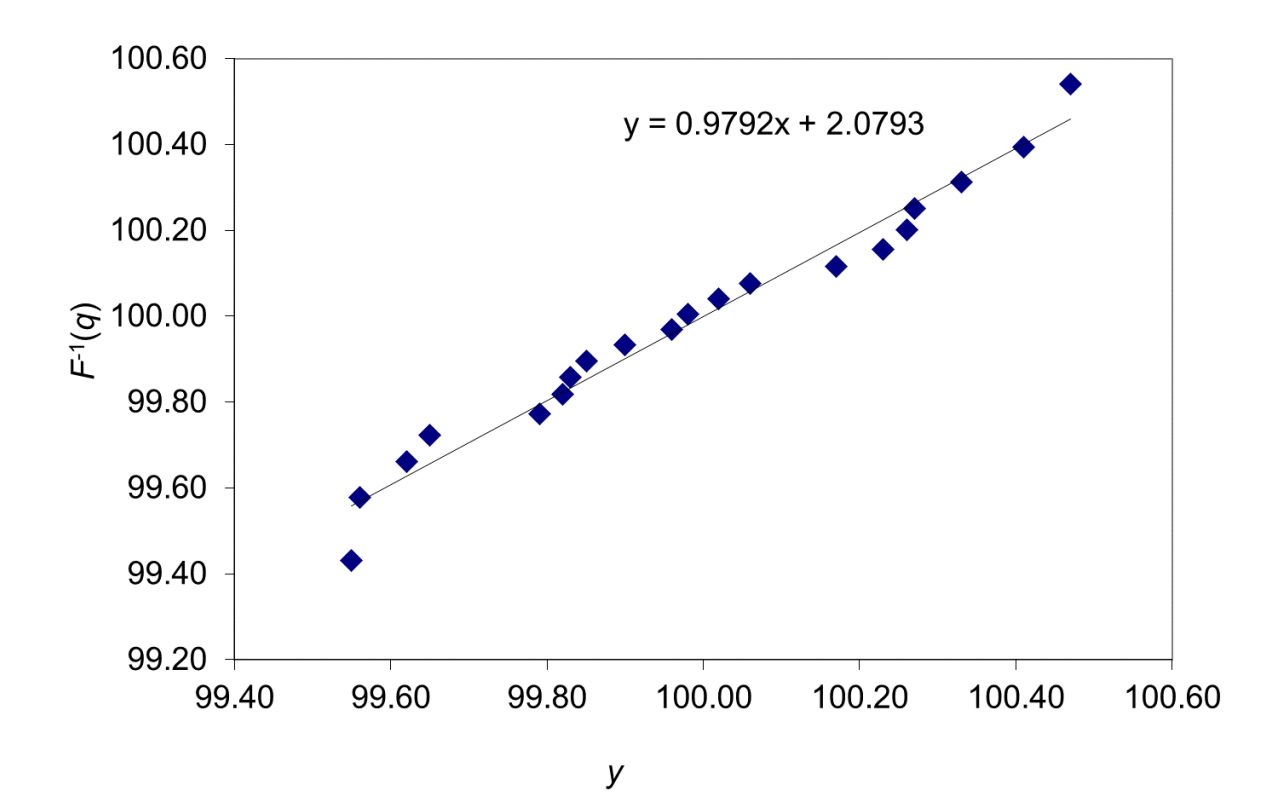

Distribución normal Gráfico q-q paso a paso.xlsx

# Distribución exponencial  $Distribución ex$ <br>  $f(x)=\lambda e^{-\lambda x}$  *I*<br>  $F(x)=1-e^{-\lambda x}$  1<br>  $-e^{-\lambda x}$  1

 $(x) = \lambda e^{-\lambda x}$  $(x) = 1 - e^{-\lambda x}$  $Distribución ($ <br>  $f(x) = \lambda e^{-\lambda x}$ <br>  $F(x) = 1 - e^{-\lambda x}$ 

tribución exponencial<br>=  $\lambda e^{-\lambda x}$ <br>=  $1-e^{-\lambda x}$ <br> $I-e^{-\lambda y} = q$ <br> $-e^{-\lambda y} = q$ <br> $-e^{-\lambda y} = q - 1$ <br> $e^{-\lambda y} = 1 - q$ <br> $-\lambda y = \ln(1-q)$ *y F* (*y*) = 1- $e^{-\lambda y}$ <br> *y* = 4<br> *y* = 4<br> *y* = 4<br> *y* = 4-1<br> *y* = 1-4 (ponencial<br>  $F(y)=1-e^{-\lambda y}$ <br>  $y=-\frac{1}{\lambda}\ln(1-q)$ <br>  $1-e^{-\lambda y}=q$ <br>  $-e^{-\lambda y}=q-1$ <br>  $F^{-1}(q)=-\frac{1}{\lambda}\ln(1-q)$ <br>  $e^{-\lambda y}=1-q$  $y$  = 1- $e^{-\lambda y}$ <br>  $e^{-\lambda y} = q$ <br>  $e^{-\lambda y} = q$ <br>  $e^{-\lambda y} = q - 1$ <br>  $y = 1-q$  $1-e^{-\lambda y}=q$ ponencial<br>  $y = -\frac{1}{\lambda} \ln(1-q)$ <br>  $-e^{-\lambda y} = q$ <br>  $e^{-\lambda y} = q - 1$ <br>  $F^{-1}(q) = -\frac{1}{\lambda} \ln(1-q)$ <br>  $F^{-1}(q) = -\frac{1}{\lambda} \ln(1-q)$ comencial<br>  $y = 1 - e^{-\lambda y}$ <br>  $-e^{-\lambda y} = q$ <br>  $e^{-\lambda y} = q - 1$ <br>  $e^{-\lambda y} = 1 - q$ <br>  $\lambda y = \ln(1 - q)$  $-e^{-\lambda y} = q-1$ (ponencial<br>  $F(y)=1-e^{-\lambda y}$ <br>  $y=-\frac{1}{\lambda}\ln(1-q)$ <br>  $1-e^{-\lambda y}=q$ <br>  $-e^{-\lambda y}=q-1$ <br>  $e^{-\lambda y}=1-q$ <br>  $F^{-1}(q)=-\frac{1}{\lambda}\ln(1-q)$ <br>  $F^{-1}(q)=-\frac{1}{\lambda}\ln(1-q)$ <br>  $F^{-1}(q)=-\frac{1}{\lambda}\ln(1-q)$ *y*  $\text{span}(G) = 1 - e^{-\lambda y}$ <br>  $1 - e^{-\lambda y} = q$ <br>  $-e^{-\lambda y} = q - 1$ <br>  $e^{-\lambda y} = 1 - q$ <br>  $-\lambda y = \ln(1 - q)$  $e^{-\lambda y} = 1 - q$ omencial<br>  $y=-\frac{1}{\lambda}ln(1-q)$ <br>  $y=-\frac{1}{\lambda}ln(1-q)$ <br>  $y=-\frac{1}{\lambda}ln(1-q)$ <br>  $y=-\frac{1}{\lambda}ln(1-q)$ <br>  $F^{-1}(q)=-\frac{1}{\lambda}ln(1-q)$ <br>  $=ln(1-q)$ (ponencial<br>  $F(y)=1-e^{-2y}$ <br>  $y=-\frac{1}{\lambda}ln(1-q)$ <br>  $y=-\frac{1}{\lambda}ln(1-q)$ <br>  $y=-\frac{1}{\lambda}ln(1-q)$ <br>  $y=\frac{1}{\lambda}ln(1-q)$ <br>  $y=\ln(1-q)$ <br>  $y=\ln(1-q)$ 

 $\frac{1}{2} \ln (1 - q)$ 

$$
y = -\frac{1}{\lambda} \ln(1-q)
$$
  

$$
F^{-1}(q) = -\frac{1}{\lambda} \ln(1-q)
$$

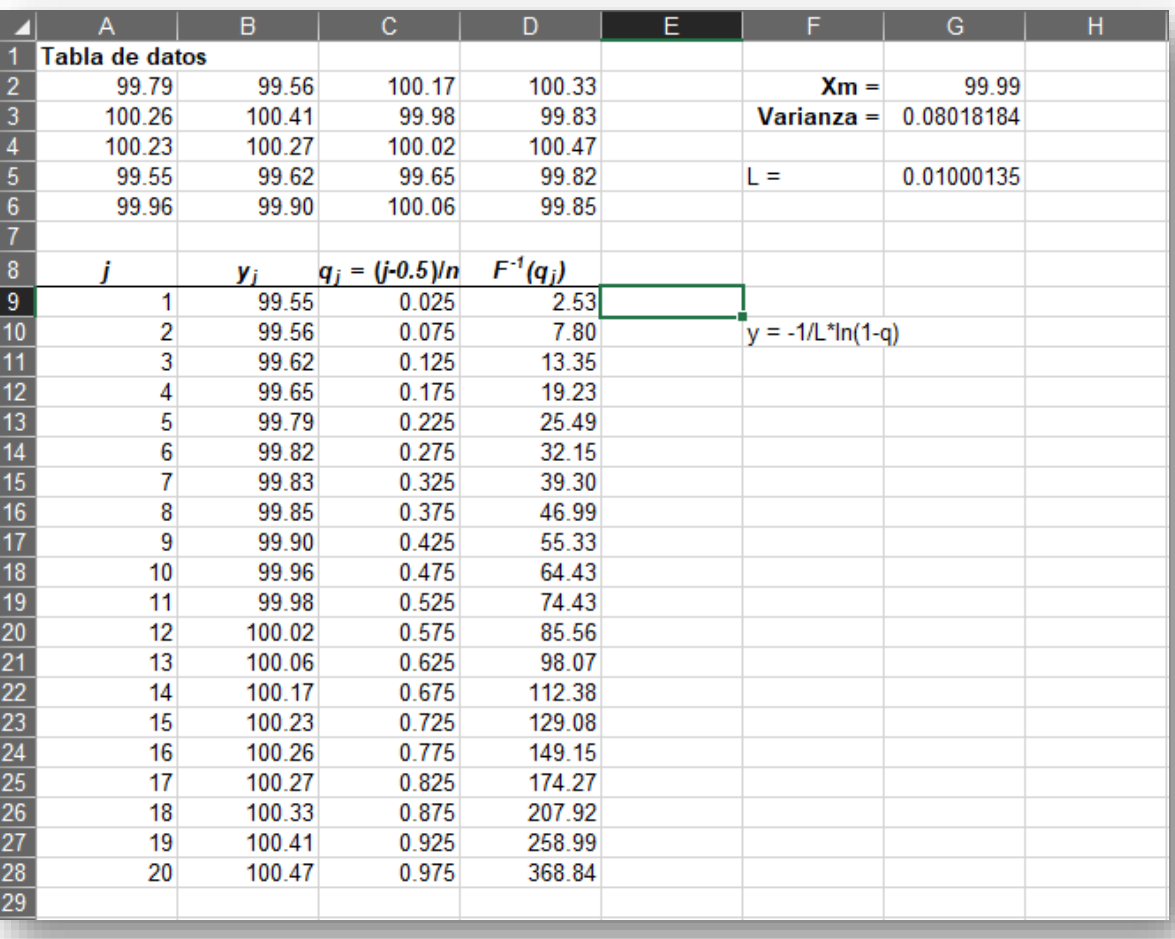

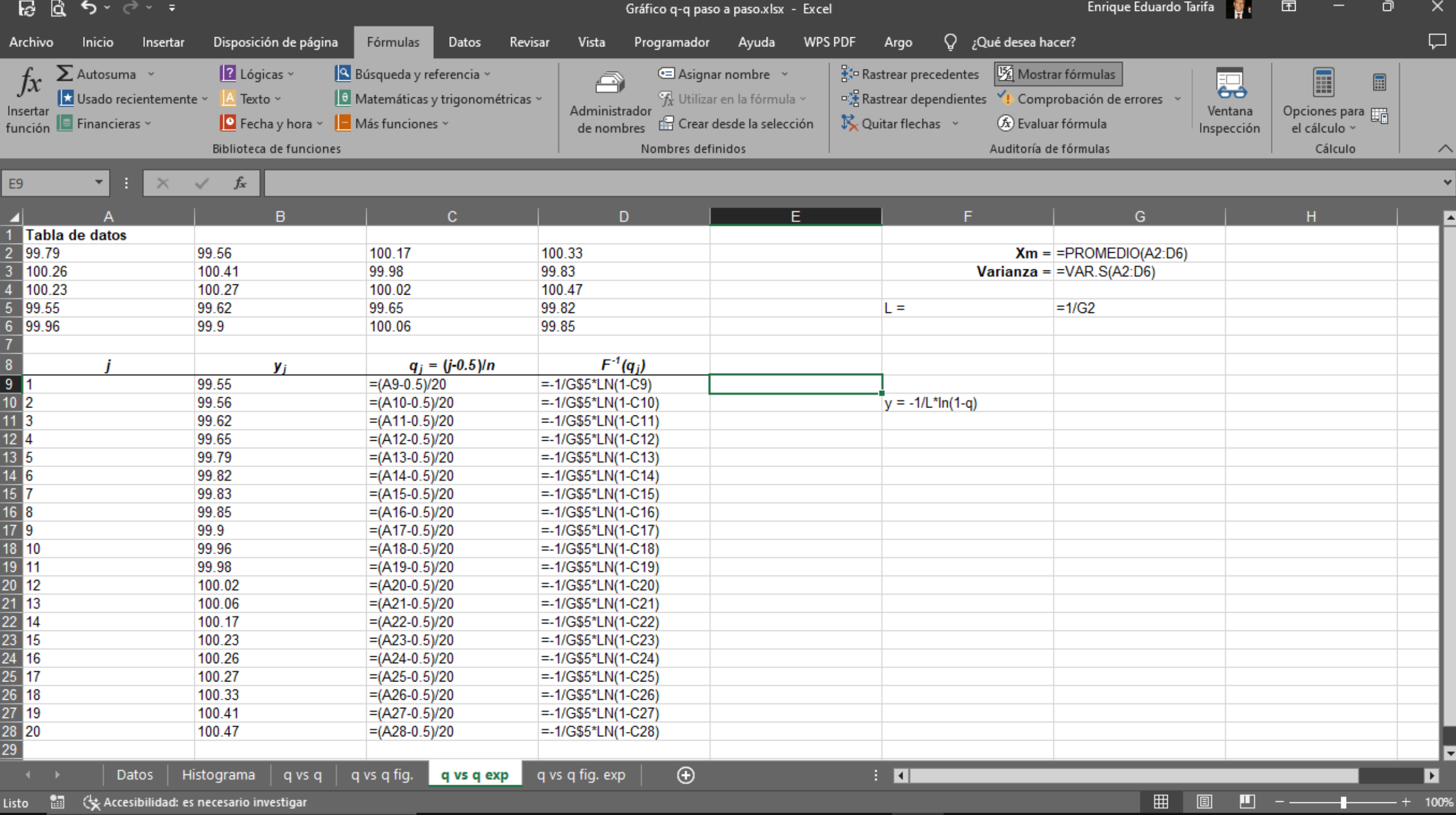

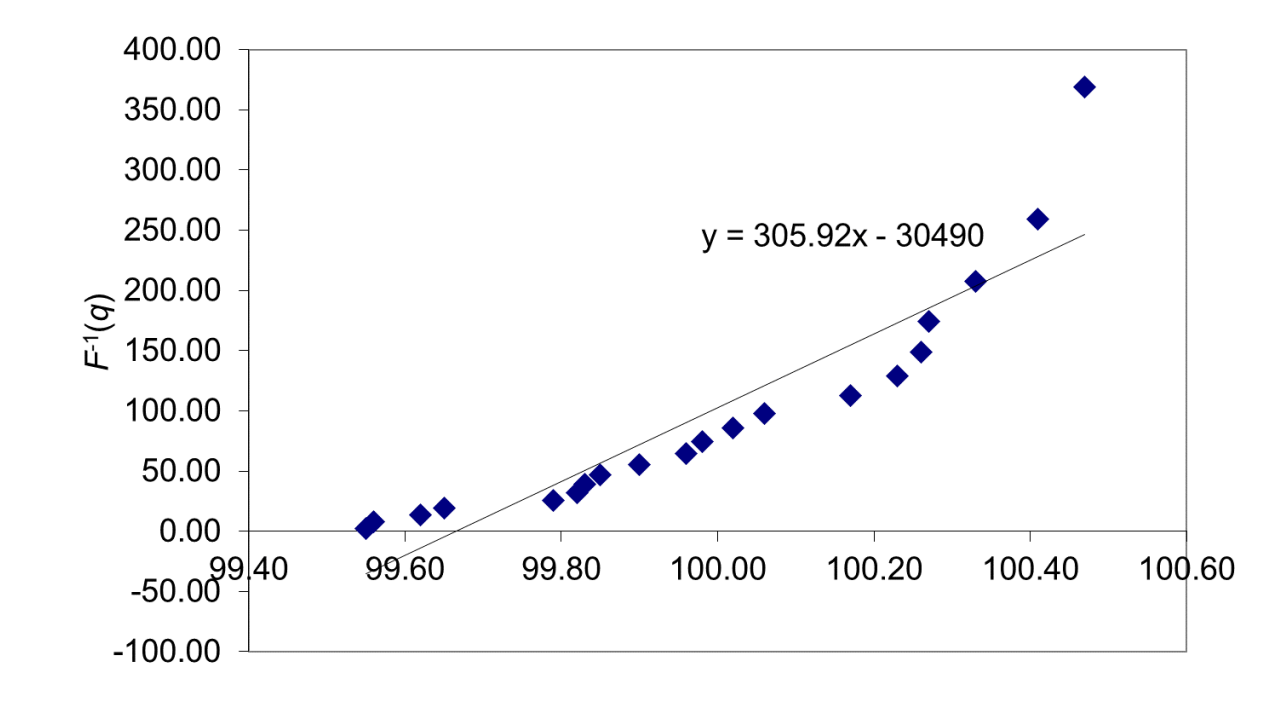

У

#### Distribución exponencial